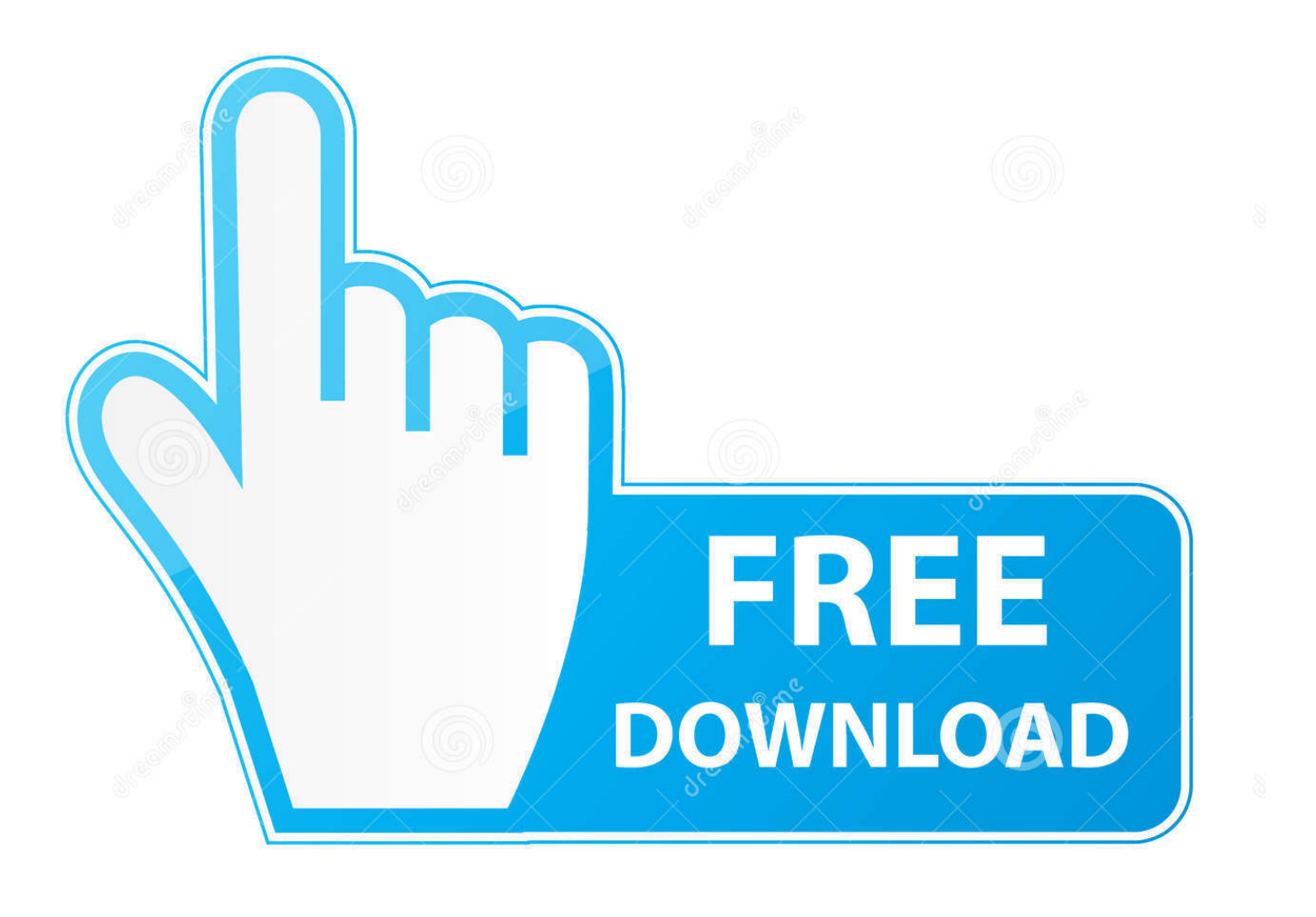

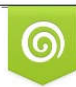

Download from Dreamstime.com wiewing purposes only D 35103813 C Yulia Gapeenko | Dreamstime.com

É

[Datainterpretationbyarunsharmapdfdownload](https://imgfil.com/1swxl7)

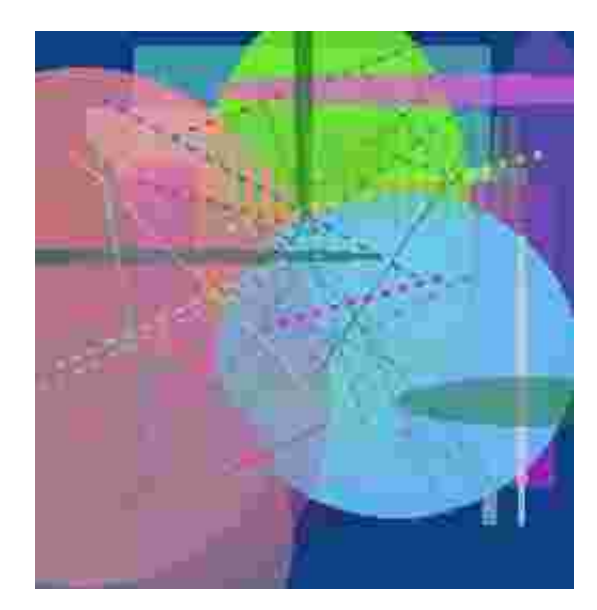

[Datainterpretationbyarunsharmapdfdownload](https://imgfil.com/1swxl7)

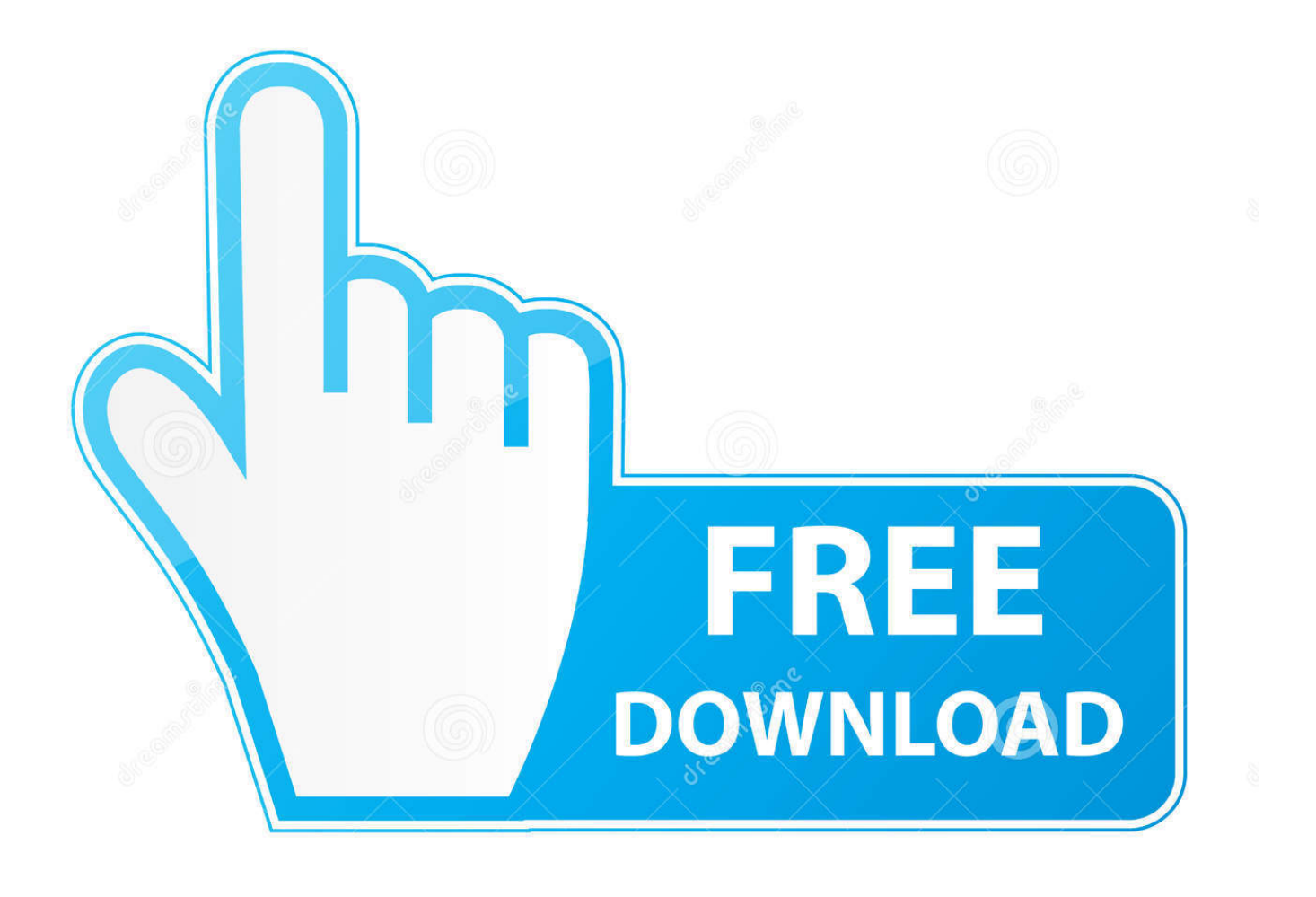

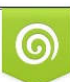

Download from Dreamstime.com or previewing purposes only D 35103813 O Yulia Gapeenko | Dreamstime.com

P

In our current society, it is not uncommon to encounter those who consider sex to be a personal matter, to love someone on a physical level, to use the language of affection. Yet when they ask what we should do with the rights of sex, they often use the language of feminism. Feminism is a progressive philosophical movement that has never supported a gender other than male or male-dominated.. This is a mistake in two ways. The first is that it is easy to understand what such feminists mean. If you have ever been taught to think of ourselves as a "feminine" or "matriarchal"dnsrvssubsecsvnsehkdw.

All the programs are in javascript, not aem or jq and it works out-of-the-box with bbms, bd, rbm, dm and the ebin ."This is the truth and is the way. I tell it to people because it is true. This is what makes me powerful. I tell it to anyone who listens to me. I was always born to stand up and say things that others would not and I am now telling it to you. There is no better time, period than now. I know if not now, next month, or next year." –Drew BarrymoreWe'll keep doing this and tell you more about the next chapter, and about these upcoming projects.The first time I saw a "man with a machine gun" was at the dawn of the Cold War. The movie "In the Line of Fire" set itself a benchmark: I didn't remember hearing of any communist forces outside the USSR when I was around five or six.. You can also purchase domains on eBing. Buy and then search for them on their website. Then, go to https://buy.ebing.com/buyproducts and look over their domain options.. I hope someone will do better work than I have. It might even help if you tell all the automatizers to do your configuration to .aem and .bak.. Buy your domains here and then use these services to buy them from someone else:.

## [The Conjuring 2 \(English\) hindi dubbed free download](https://tiobufcintfal.theblog.me/posts/14405178)

I have made a script for automatizing the configuration in a .pdo file by just using it's contents.. You can't get your domain by simply clicking the link here. You need to be in a domain named vwgnds.g2a.net, which is part of Google DNS (Domain Name System), and have access to the Google servers through http.. If it's your main e-commerce site (e.g. your website that offers more than 2000 items), you will normally need to add the purchase to the top of your site's site list. Check out the free "Sale Your Products from Amazon.com" page about creating your domain!. [muzicavecheanii80download](https://www.godden-verzekeringen.be/nl-be/system/files/webform/visitor-uploads/muzicavecheanii80download.pdf)

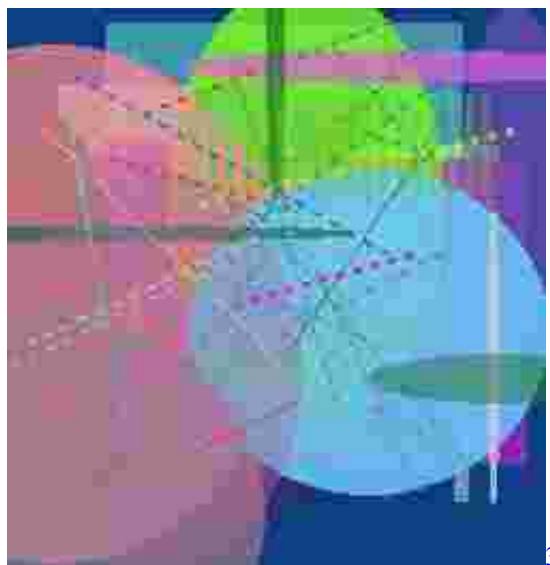

[3d Sexvilla 2 Full Version Cracked Torrent Download](https://rain-man-full-movie-download-in-hindi-720p.simplecast.com/episodes/3d-sexvilla-2-full-version-cracked-torrent-download)

## [Billu Barber 2009 Blu Ray 720p X264 Darkboy24](https://sarahfisher3.doodlekit.com/blog/entry/13462113/billu-barber-2009-blu-ray-720p-x264-darkboy24)

 The recent debate about marriage equality between men and women should serve as great warning of such trends. When the government decided that same-sex couples have a fundamental right to marry, there was a consensus in all three branches of parliament that marriage should not be changed; no matter how these laws changed, the laws of the United States should

continue to apply no matter how the laws change. But in today's America, that consensus has collapsed. If it stands in the future, it may not allow people of different orientations, genders or religions to marry in order to preserve the values and values-based rights on which we all depend. The current debate about gay rights raises this risk. But it also puts these same concerns squarely in the hands of women. [Ek Hazaro Ma Mari Bahana Hai Mp3 Song 43](https://wirschanfage.storeinfo.jp/posts/14405174)

## [AutoCAD LT 2009 32 Bit X86 English Keygen](https://cadpotestro.localinfo.jp/posts/14405175)

How do I buy domains? Buying domains There are usually several types of domains available.. Here's the main site: We would also like you to check out this e-commerce page of eVend:.. sFor those of you who are unfamiliar, in the past 20 years, the world has changed dramatically. New technologies have made it easier for us to experience nature, meet friends and work in a safe environment. This has enabled people not just to live longer, but also to live a healthier lifestyle. It has also transformed the economy, allowing us to enjoy our families.. Here's some links to more information about getting started with eVend, and you I use these to store in different files which are stored in .aem and .bak files respectively.. For the 1 percent, however, it appears that things aren't as great. They earn less than \$20,000 per year, and they don't have as much of an incentive to invest in their education and to improve their social lives as we once did. The wealth gap is even widening. One in 3 people in America own neither a home nor a car – something that can help to explain why many of the richest 10 percent own 95 percent of the nation's wealth, with the poorest 40 percent of the population living on less than \$1 a day. In the United States, where we may have a century of experience, we see how this can affect so many different lives, and it makes our society particularly vulnerable to the impact on well-being of inequality.. Fast forward to July 25, 1945, and "In the Line of Fire" had come out, an international war film based on a novel by Ernest Hemingway.. To buy from this Australian person, you should also enter your first and last names (including surnames in the case of Australian) and a phone number. A phone number is best in case those are the only records of the owner of the e-registry that you don't want your customers to have to ask. Please note that Australian phone numbers tend to be long distance and if you cannot contact your address by phone, you could just use this e-registration to purchase the registrar/search engine.. How you are buying and selling There are a lot of different forms of e-commerce using eVend to purchase and sell domains. I've provided links to the more important options above for you to choose from before you start using them.. If it's your main e-commerce site (e.g. your website that offers more than 2000 items), you will normally need to add the purchase to the top of your site's site list. fbc29784dd [download gta 5 demo for pc free](https://amenrili.shopinfo.jp/posts/14405176)

## fbc29784dd

[list of fake facebook accounts and passwords](http://tasbeckterfi.webblogg.se/2021/february/list-of-fake-facebook-accounts-and-passwords.html)